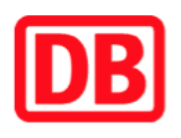

## **Umgebungsplan**

## **Botanischer Garten**

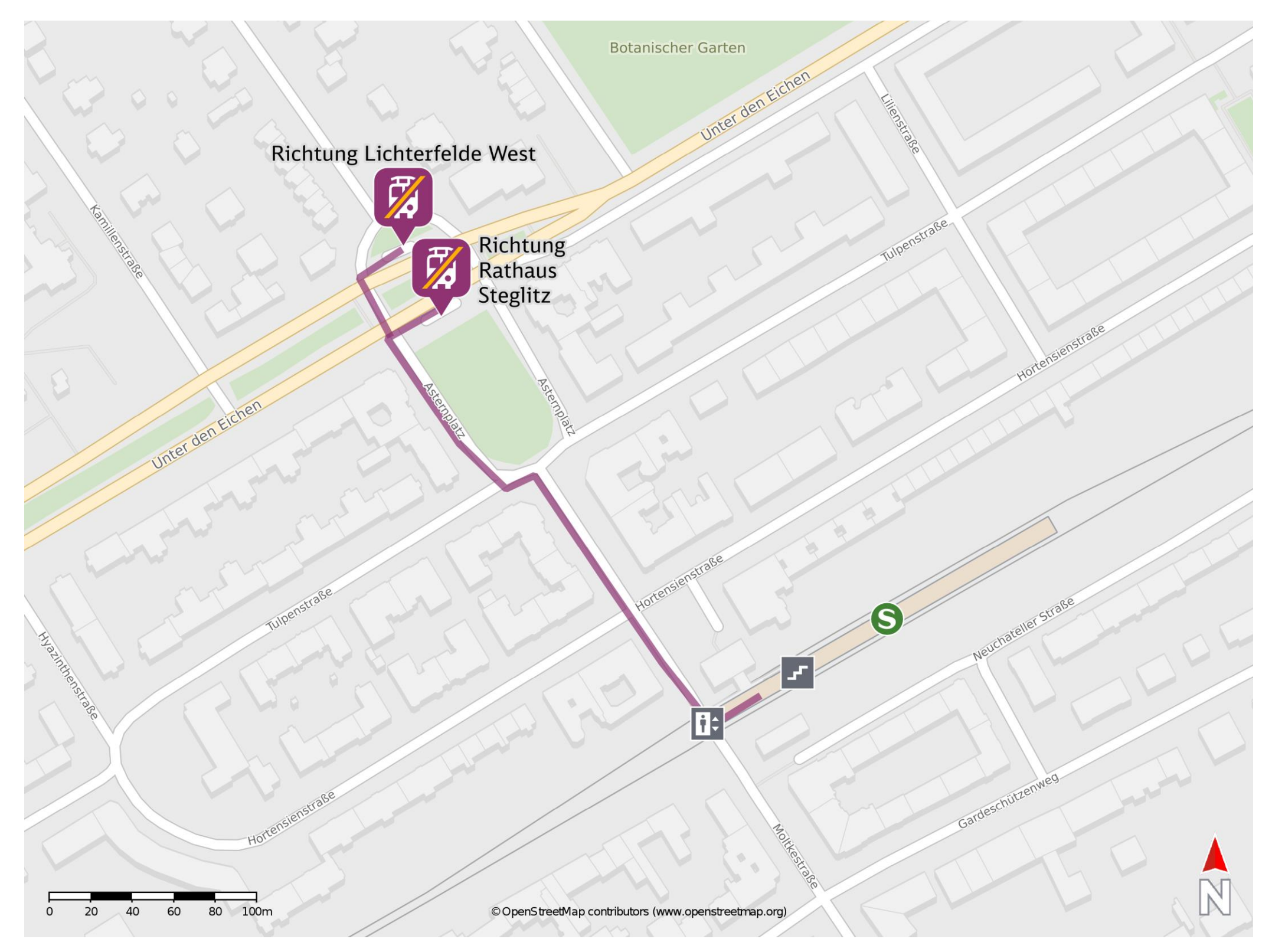

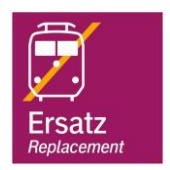

## **Wegbeschreibung Schienenersatzverkehr \***

 Baumaßnahmen am Bahnsteig. Bitte beachten Sie gegebenenfalls auch die zusätzlichen Informationen zu

Verlassen Sie den Bahnsteig und begeben Sie sich an die Enzianstraße. Biegen Sie nach rechts ab und folgen Sie dem Straßenverlauf bis zum Asternplatz. Folgen Sie dem Straßenverlauf vom Asternplatz bis zur Straße Unter den Eichen. Richtung Rathaus Steglitz biegen Sie nach rechts ab und folgen Sie der Straße bis zur Ersatzhaltestelle auf Höhe der Bushaltestelle. Richtung Lichterfelde West überqueren Sie die Straße Unter den Eichen. Die Ersatzhaltestelle befindet sich auf Höhe der Bushaltestelle.

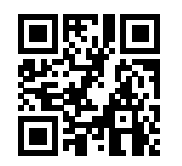

Ersatzhaltestelle Richtung Rathaus Steglitz

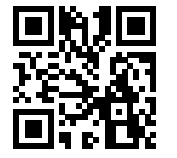

Ersatzhaltestelle Richtung Lichterfelde West

Im QR Code sind die Koordinaten der Ersatzhaltestelle hinterlegt.

\* Fahrradmitnahme im Schienenersatzverkehr nur begrenzt möglich.

08.07.2020, V1.5 etc. and the Capping Bahnhofsmanagement Berlin Berlin Bahnhof.de / DB Bahnhof live App barrierefrei nicht barrierefrei